## Публикация потока из приложения Android в фоновом режиме

## Описание

Чтобы приложение Android не выгружалось из памяти устройства, и публикация видео не останавливалась при сворачивании приложения, необходимо устанавливать соединение с WCS сервером и публиковать видео из сервиса, который должен быть запущен из Activity приложения. В свою очередь, чтобы и сервис не был выгружен из памяти, необходимо создать уведомление, которое должно находиться в панели уведомлений, пока сервис работает. Рассмотрим пример модификации исходного кода приложения Android Two Way [Streaming](file:///opt/TeamCityAgent/work/e8d9ff752ef6fac0/site/ru/ANDROIDSDK11/Android_SDK_streaming_video_examples/Android_Two-way_Streaming/)

## Пример модификации исходного кода приложения

1. Создание сервиса при нажатии кнопки Publish и успешном получении доступа к камере и микрофону

```
@Override
public void onRequestPermissionsResult(int requestCode,
                                     @NonNull String permissions[],
@NonNull int[] grantResults) {
  switch (requestCode) {
     case PUBLISH_REQUEST_CODE: {
         if (grantResults.length == 0 ||
                  grantResults[0] != PackageManager.PERMISSION_GRANTED ||
                  grantResults[1] != PackageManager.PERMISSION_GRANTED) {
              Log.i(TAG, "Permission has been denied by user");
          } else {
              mPublishButton.setEnabled(false);
              Intent intent = new Intent(StreamingMinActivity.this,
TestService.class);
              intent.putExtra("url", mWcsUrlView.getText().toString());
              intent.putExtra("streamName",
mPublishStreamView.getText().toString());
              startService(intent);
              Log.i(TAG, "Permission has been granted by user");
}
```
2. Создание сессии и публикация потока при старте сервиса

```
@Override
public int onStartCommand(Intent intent, int flags, int startId) {
  SessionOptions sessionOptions = new
SessionOptions(intent.getStringExtra("url"));
  Session session = Flashphoner.createSession(sessionOptions);
  session.connect(new Connection());
  StreamOptions streamOptions = new
StreamOptions(intent.getStringExtra("streamName"));
  Stream publishStream = session.createStream(streamOptions);
  publishStream.publish();
  Toast.makeText(this, "Start service", Toast.LENGTH_SHORT).show();
  return START_STICKY;
}
```
3. Создание уведомления

```
private void showNotification() {
 Intent notificationIntent = new Intent(this,
StreamingMinActivity.class);
  notificationIntent.addFlags(Intent.FLAG_ACTIVITY_CLEAR_TOP);
  PendingIntent pendingIntent = PendingIntent.getActivity(this, 0,
notificationIntent, 0);
  int iconId = R.mipmap.ic_launcher;
  int uniqueCode = new Random().nextInt(Integer.MAX_VALUE);
  Notification notification = new NotificationCompat.Builder(this)
          .setSmallIcon(iconId)
          .setContentText("Started stream")
          .setContentIntent(pendingIntent).build();
  startForeground(uniqueCode, notification);
```
4. Остановка сервиса при нажатии кнопки Unpublish

```
mPublishButton.setOnClickListener(new OnClickListener() {
  @Override
  public void onClick(View view) {
       if (mPublishButton.getTag() == null ||Integer.valueOf(R.string.action_publish).equals(mPublishButton.getTag()))
       } else {
          mPublishButton.setEnabled(false);
          stopService(new Intent(StreamingMinActivity.this,
TestService.class));
          publiskStream = null;});
```
5. Остановка публикации при остановке сервиса

```
@Override
public void onDestroy() {
 super.onDestroy();
  publishStream.stop();
 Toast.makeText(this, "Stop service",
         Toast.LENGTH_SHORT).show();
  stopForeground(true);
```
Полный код примера модификации файла StreamingMinActivity.java

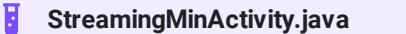

Полный код примера файла реализации сервиса TestService.java

Н **TestService.java**

Полный код примера модификации манифеста приложения

H **AndroidManifest.xml**

## Известные ограничения

1. При публикации потока из сервиса невозможно отображение локального видео в приложении

 $\overline{\mathbf{y}}$ 

 $\mathbf{\Sigma}$ 

 $\rightarrow$ 

2. В приведенном примере, при закрытии приложения из списка запущенных приложений, сервис также остановится.